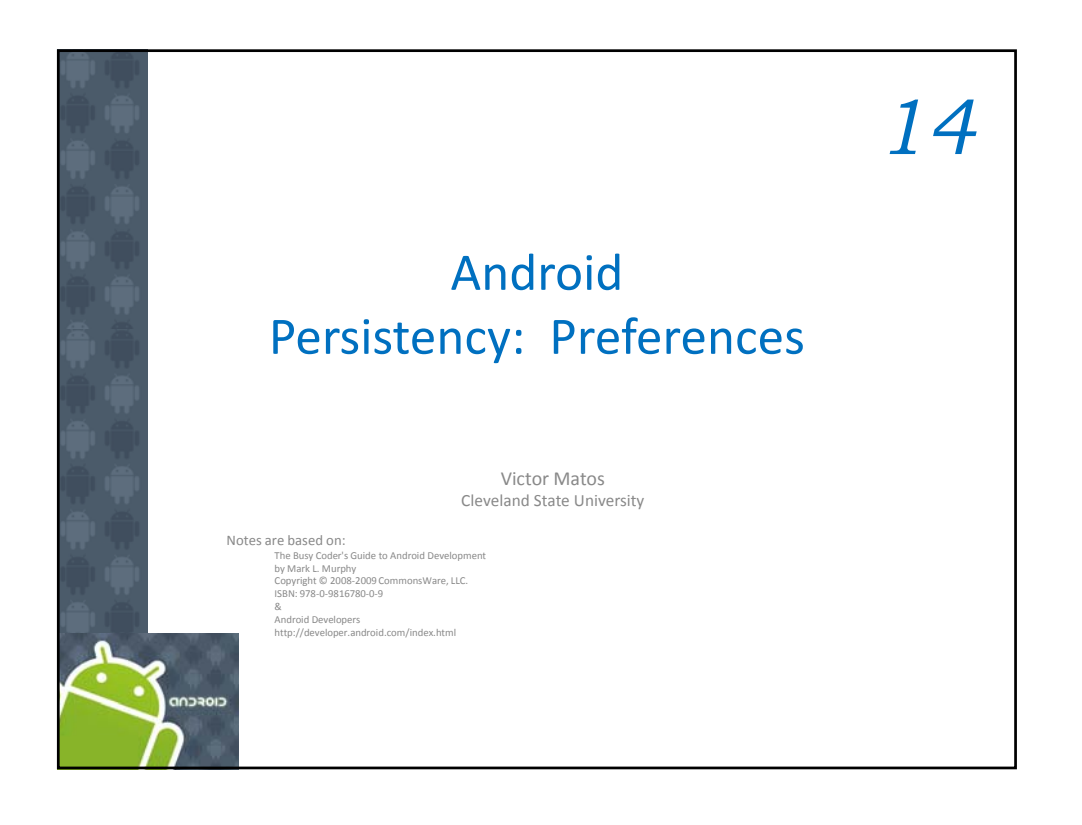

14. Android – Preferences Android Data Storage Android provides the following four mechanisms for storing and retrieving data: 1. Preferences, 2. Files, 3. Databases, and 4. Network. 2 http://developer.android.com/guide/topics/data/data‐storage.html

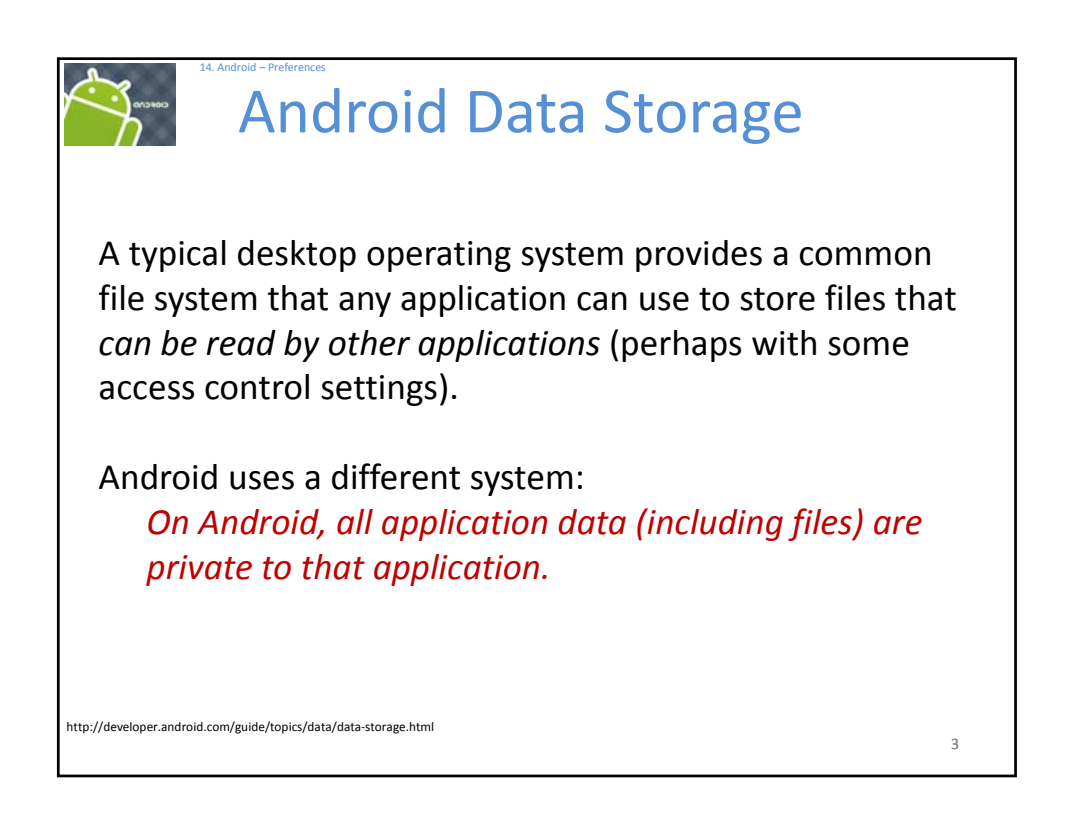

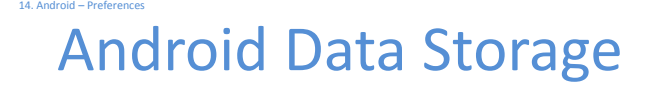

Android also provides a standard way for an application to expose its private data to other applications — through **content providers**.

Android supplies a number of content providers for standard data types, such as

*image, d au io, video files* and *personal contact information.*

4

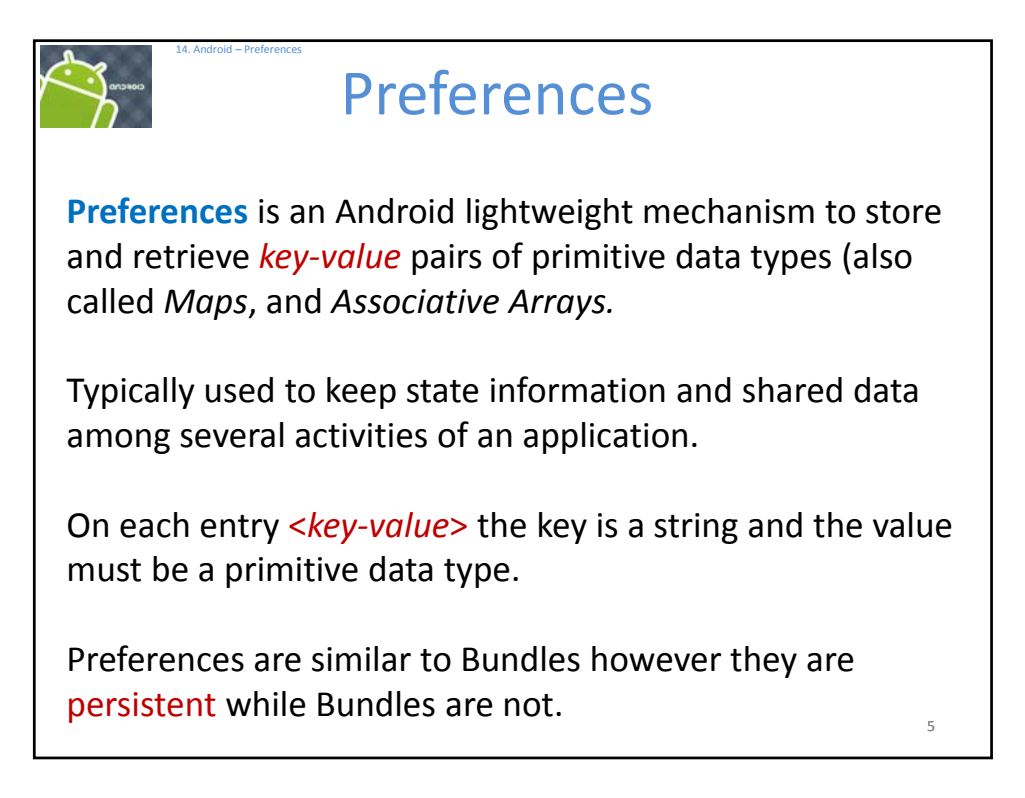

## 14. Android – Preferences Preferences **Using Preferences API calls** You have three API choices to pick a Preference: **1. getPreferences()** from within your Activity, to access activity specific preferences **2. getSharedPreferences()** from within your Activity to access application‐level preferences **3. getDefaultSharedPreferences()**, on 6 *PreferencesManager*, to get the shared preferences that work in concert with Android's overall preference framework

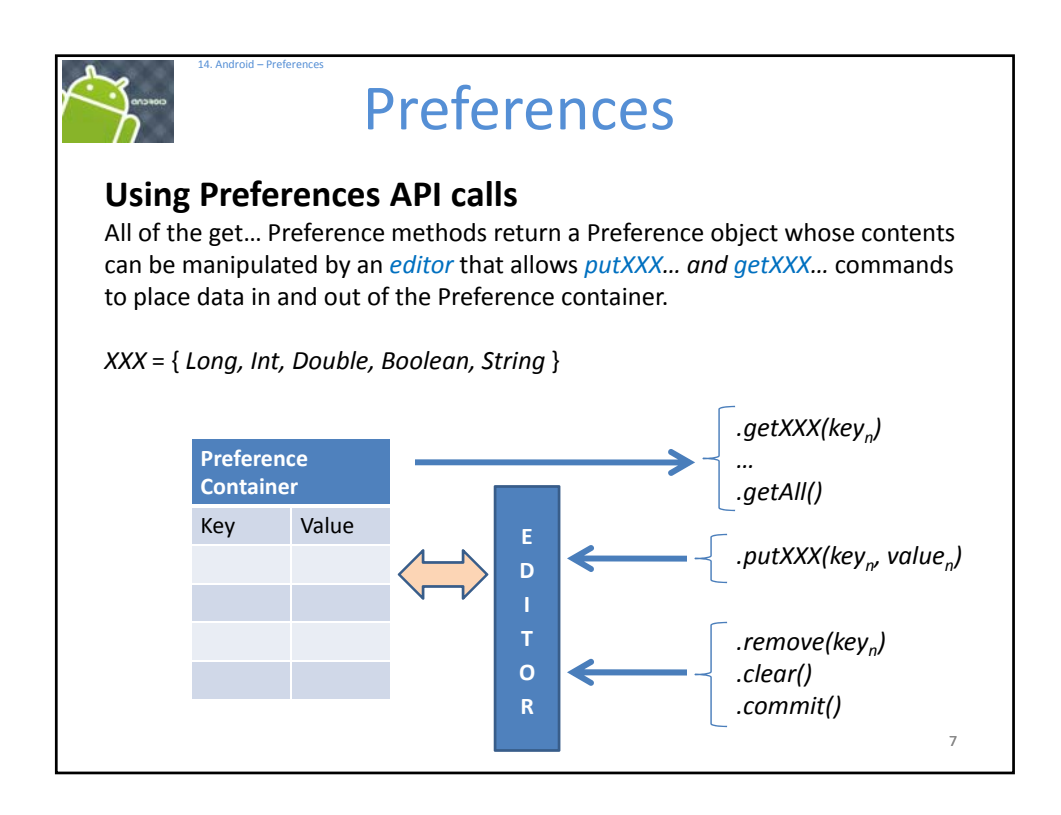

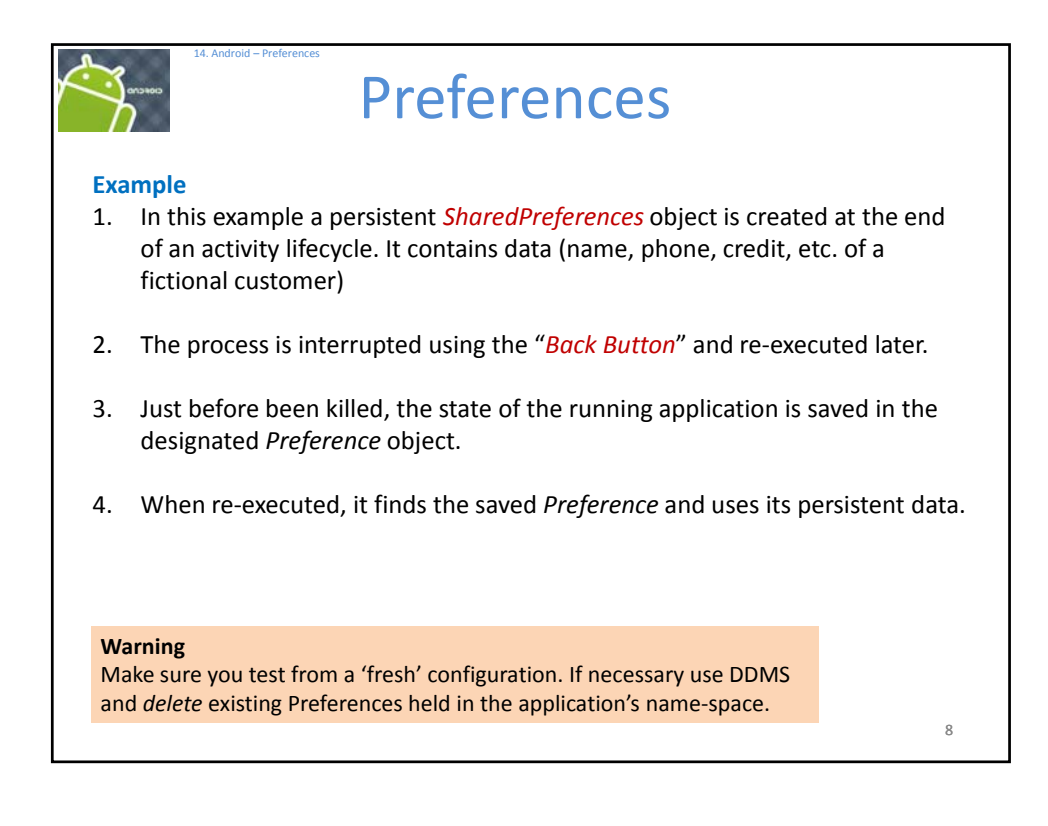

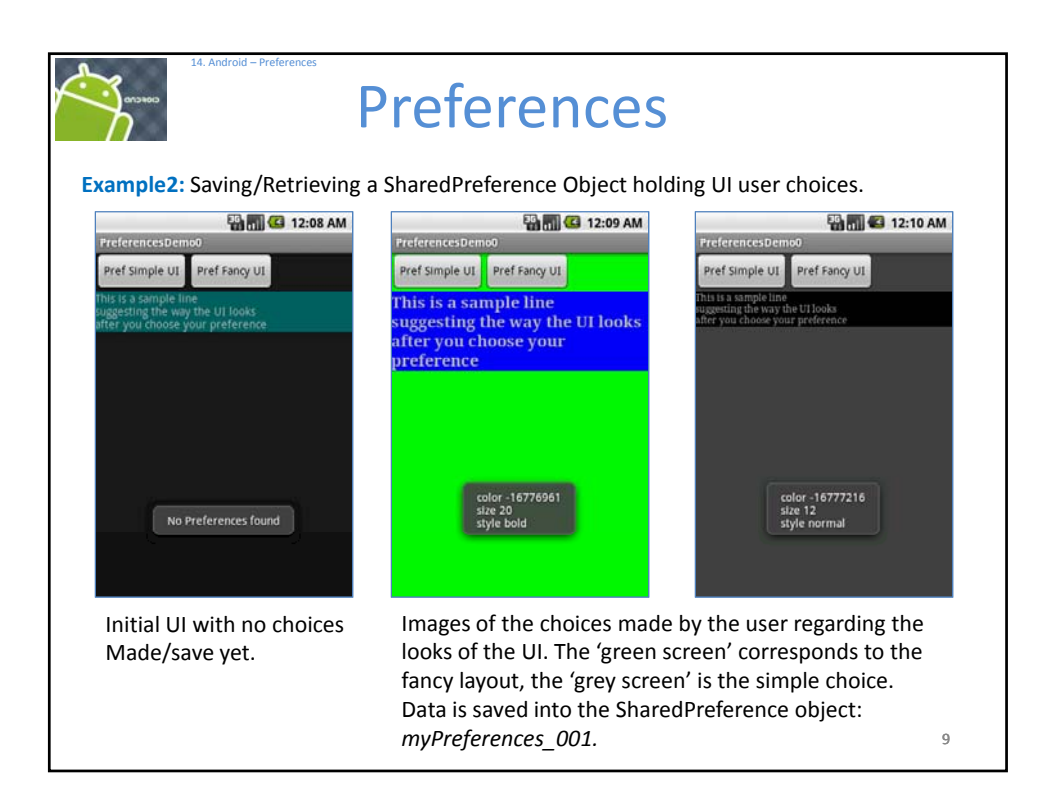

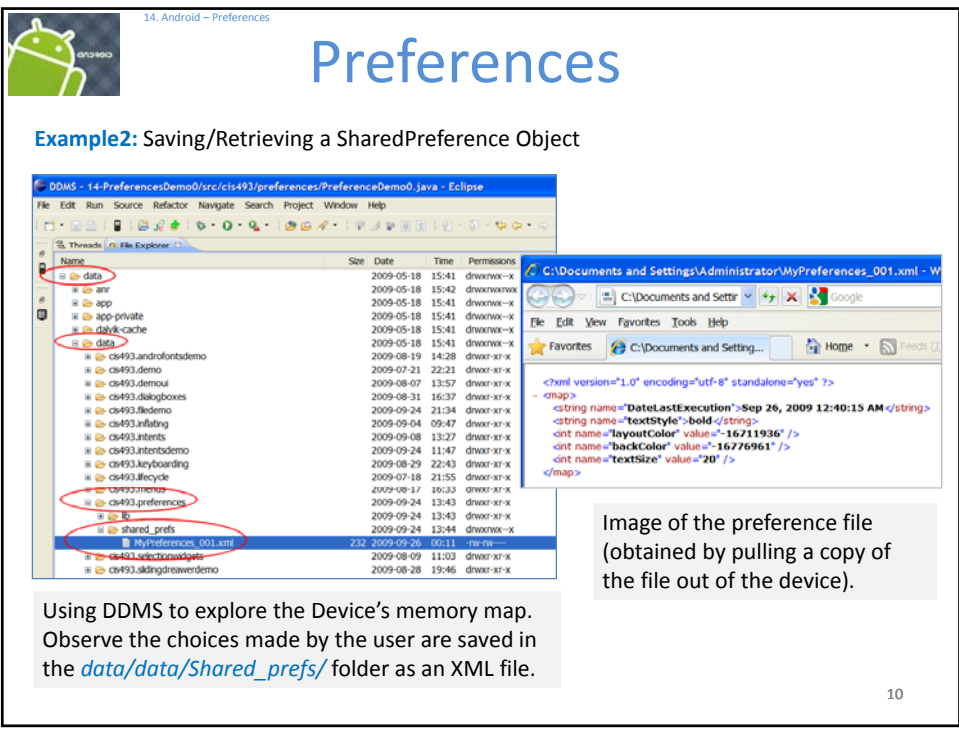

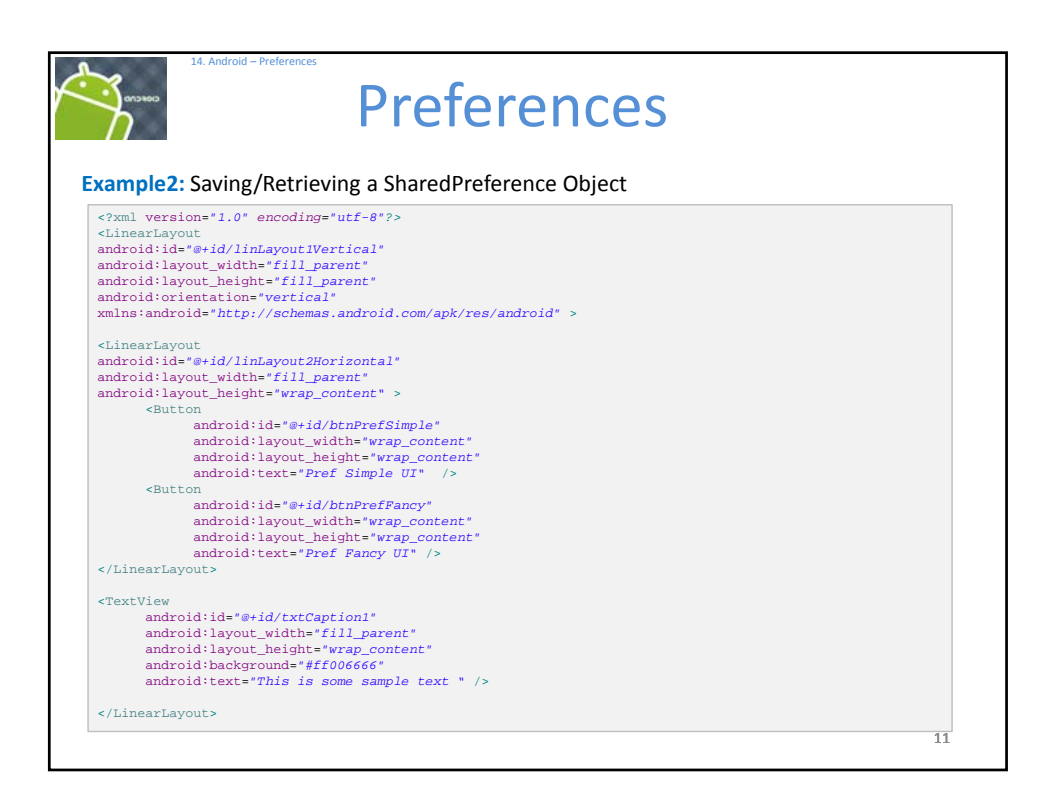

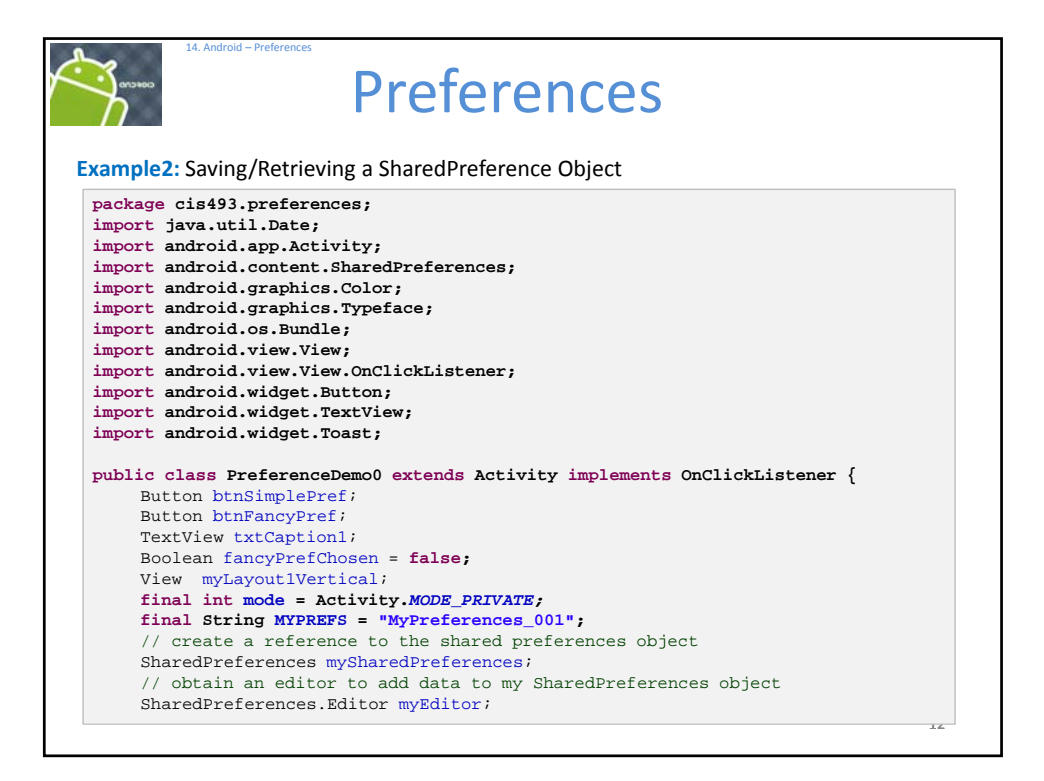

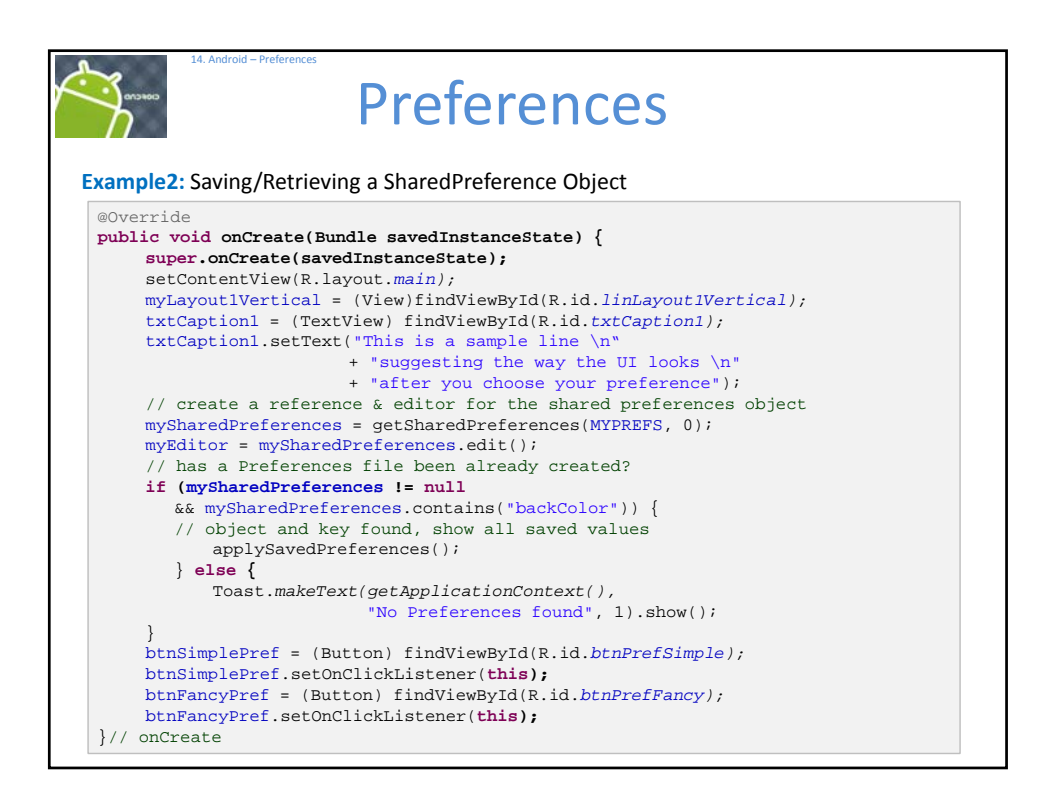

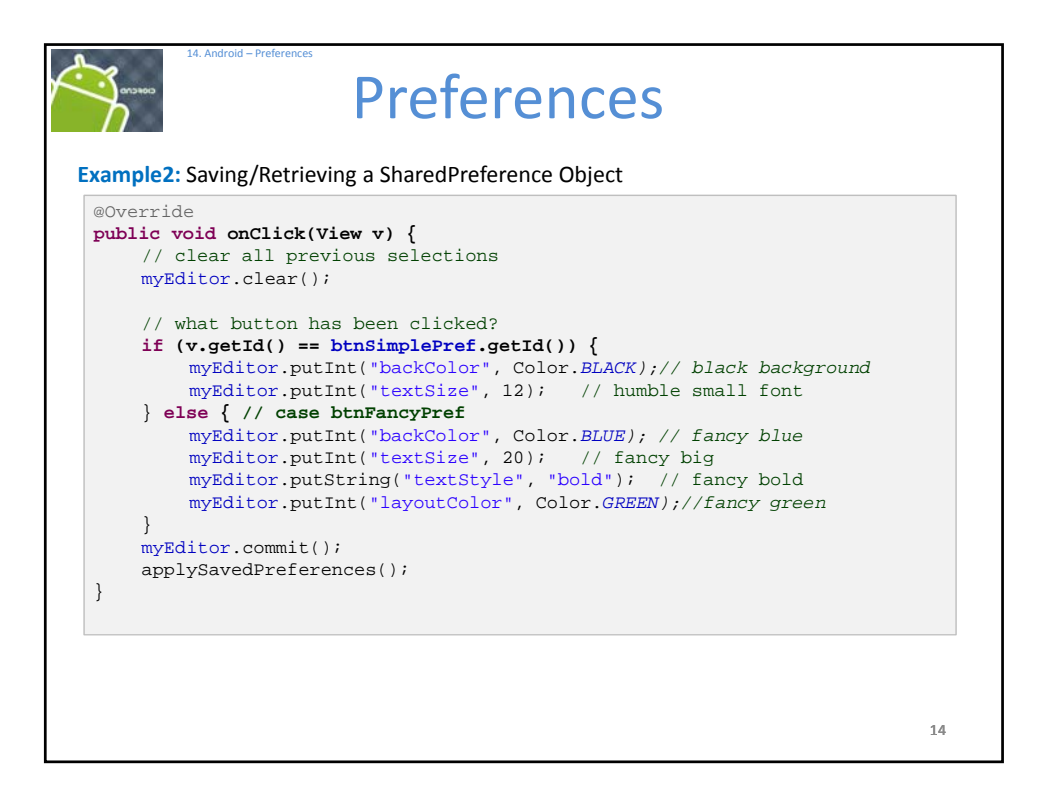

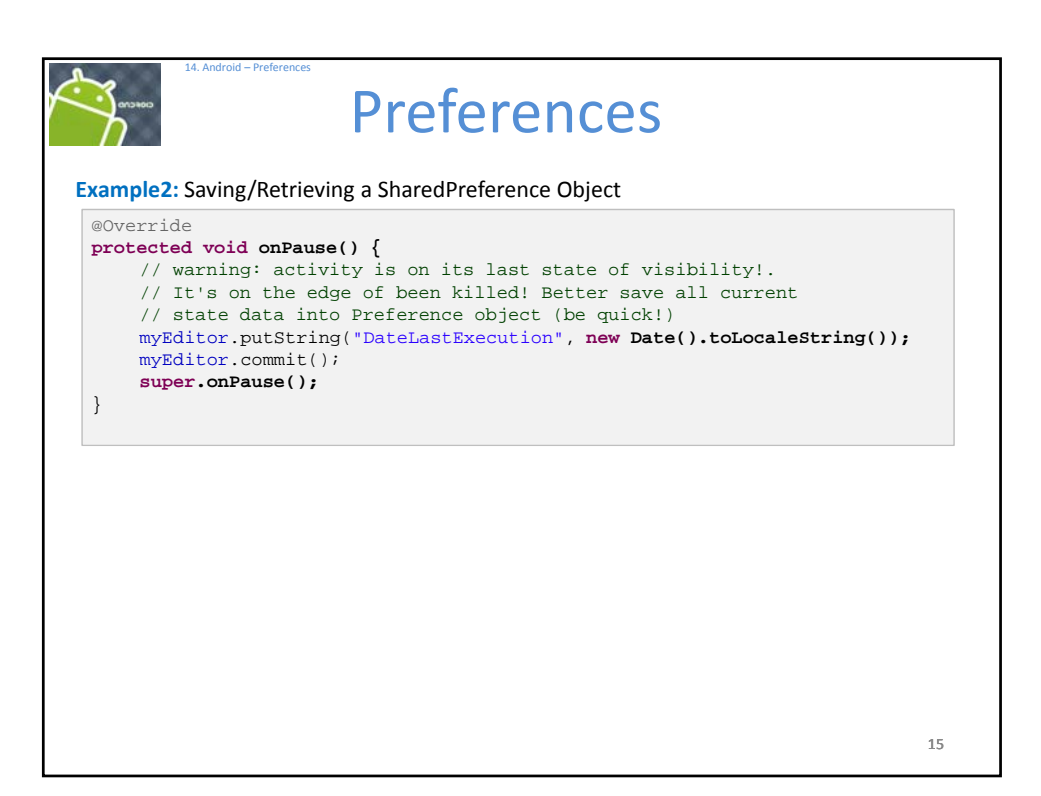

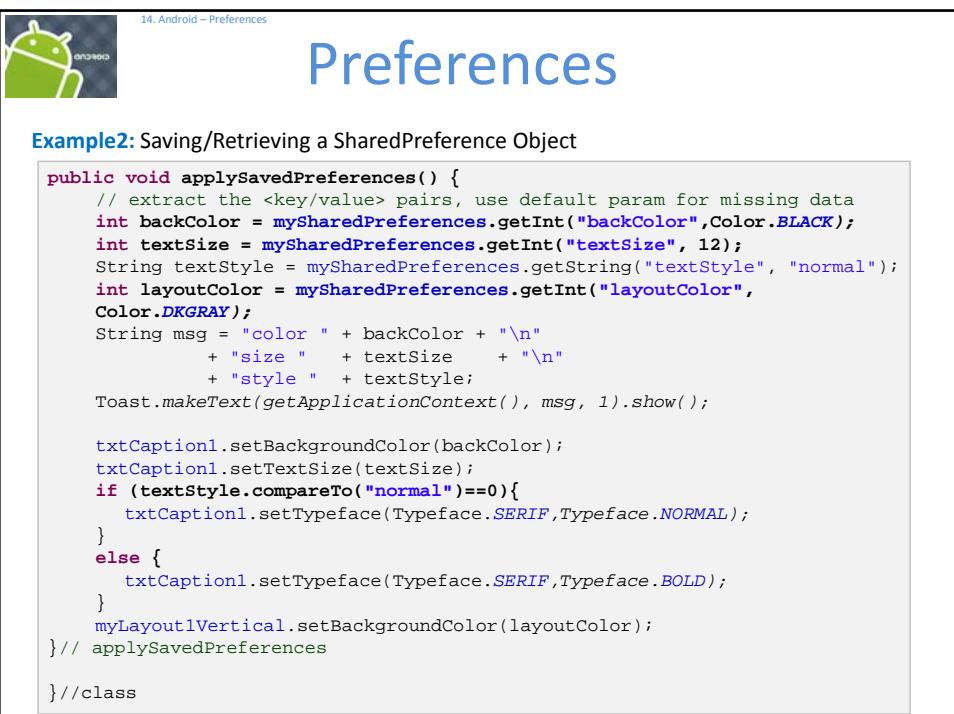

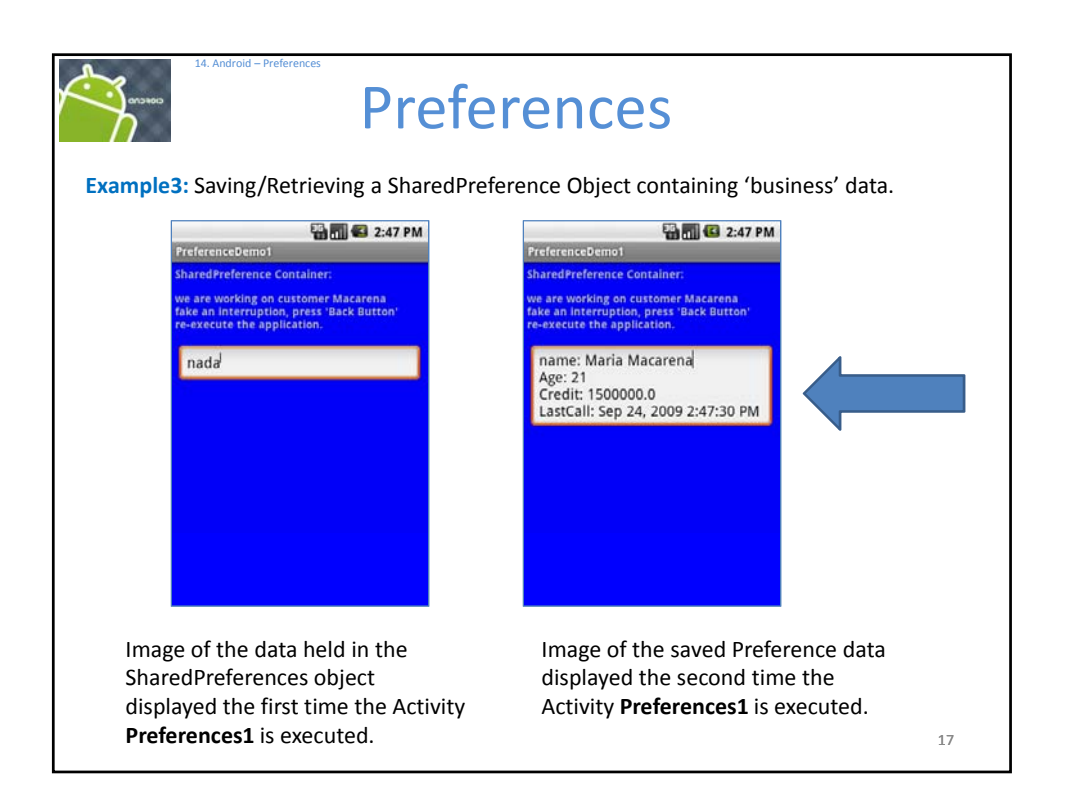

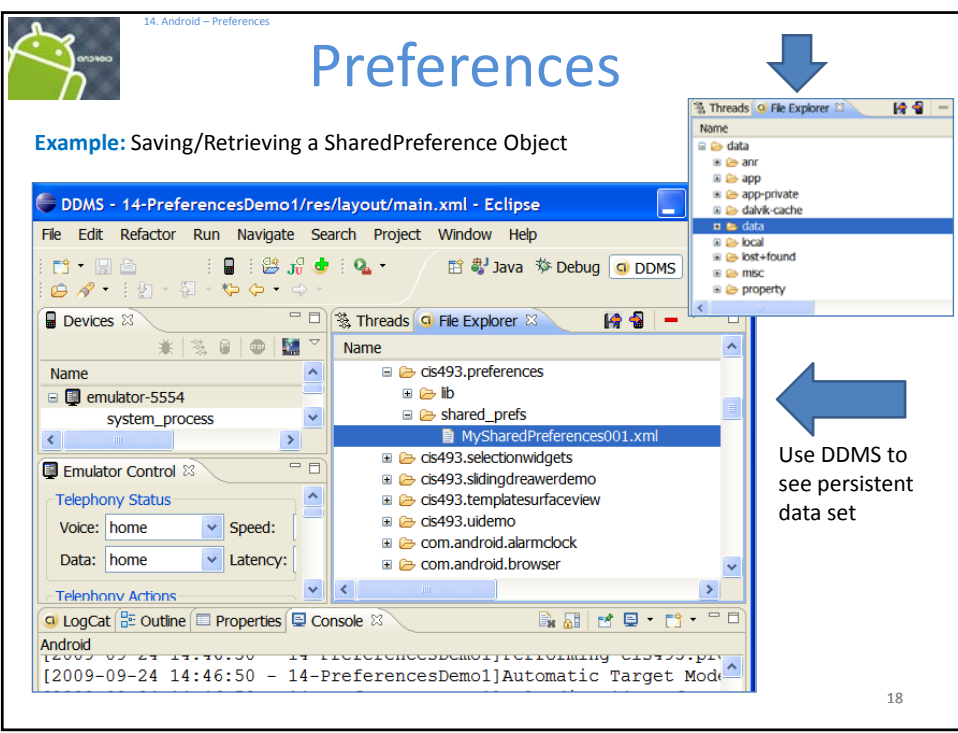

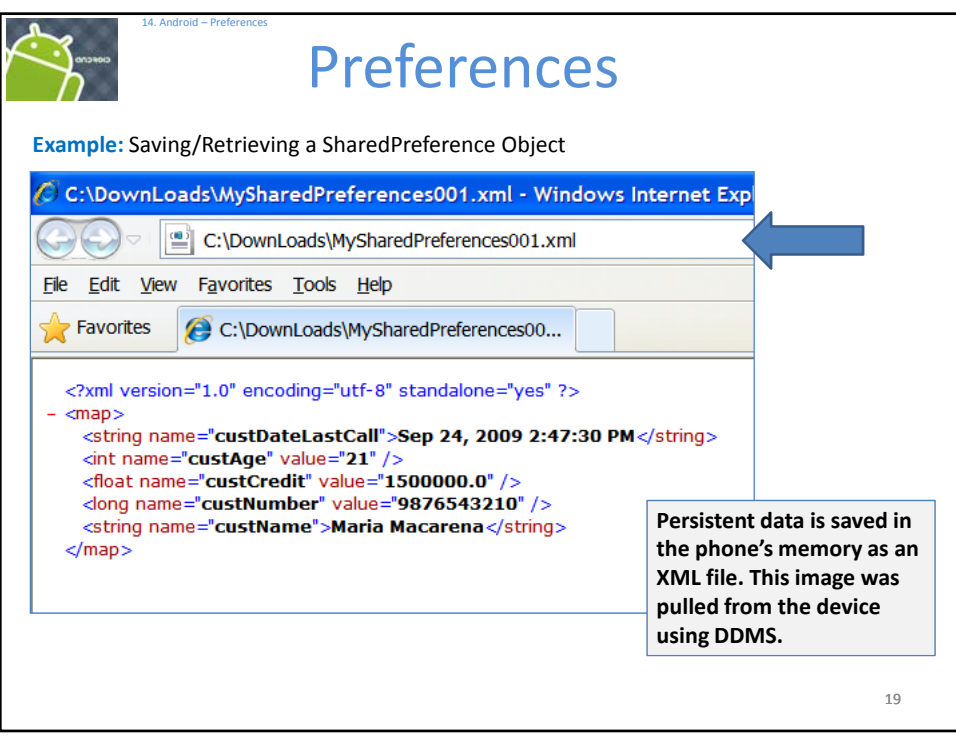

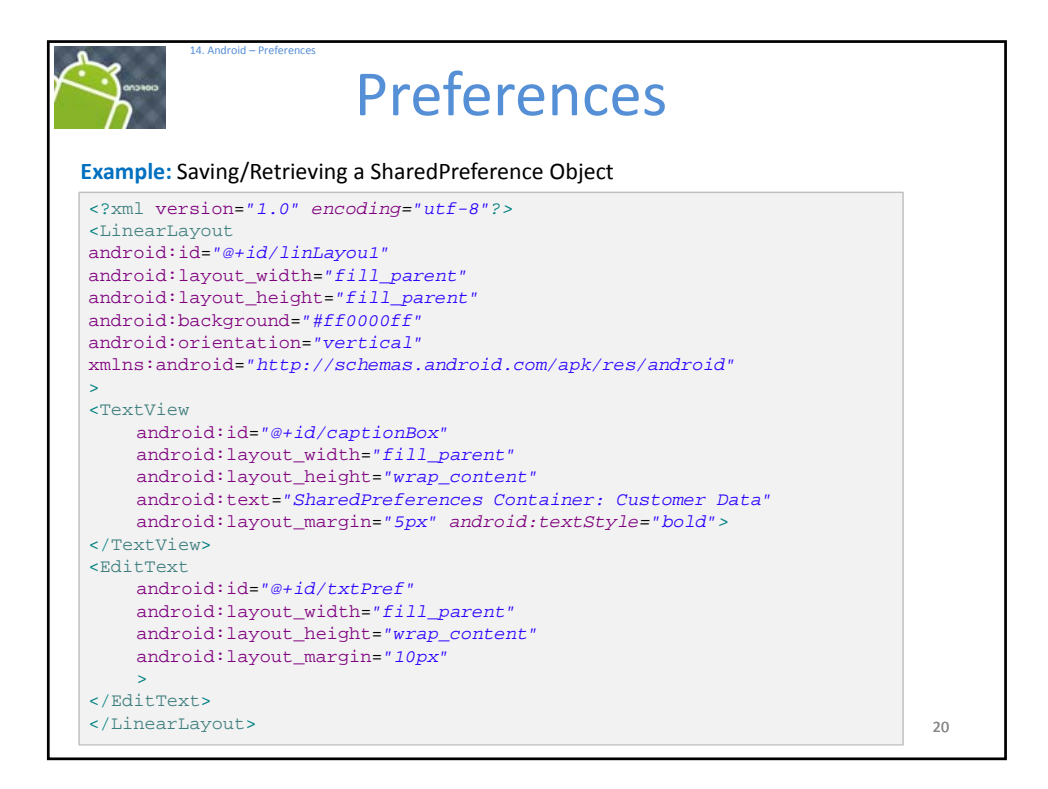

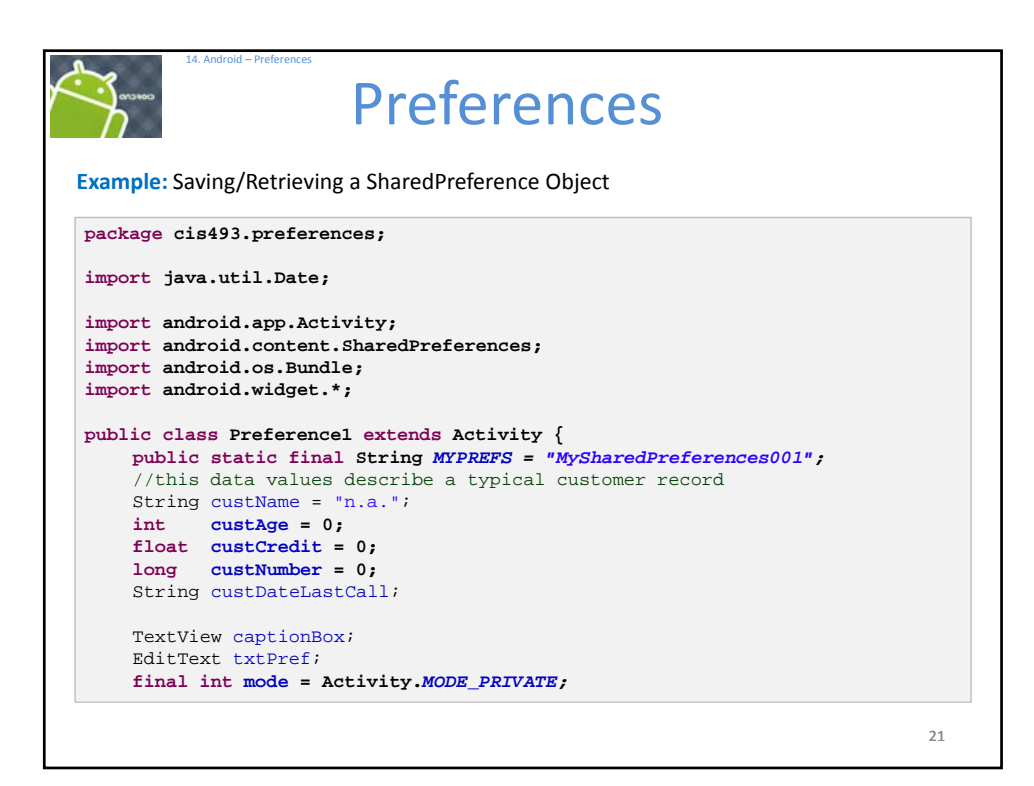

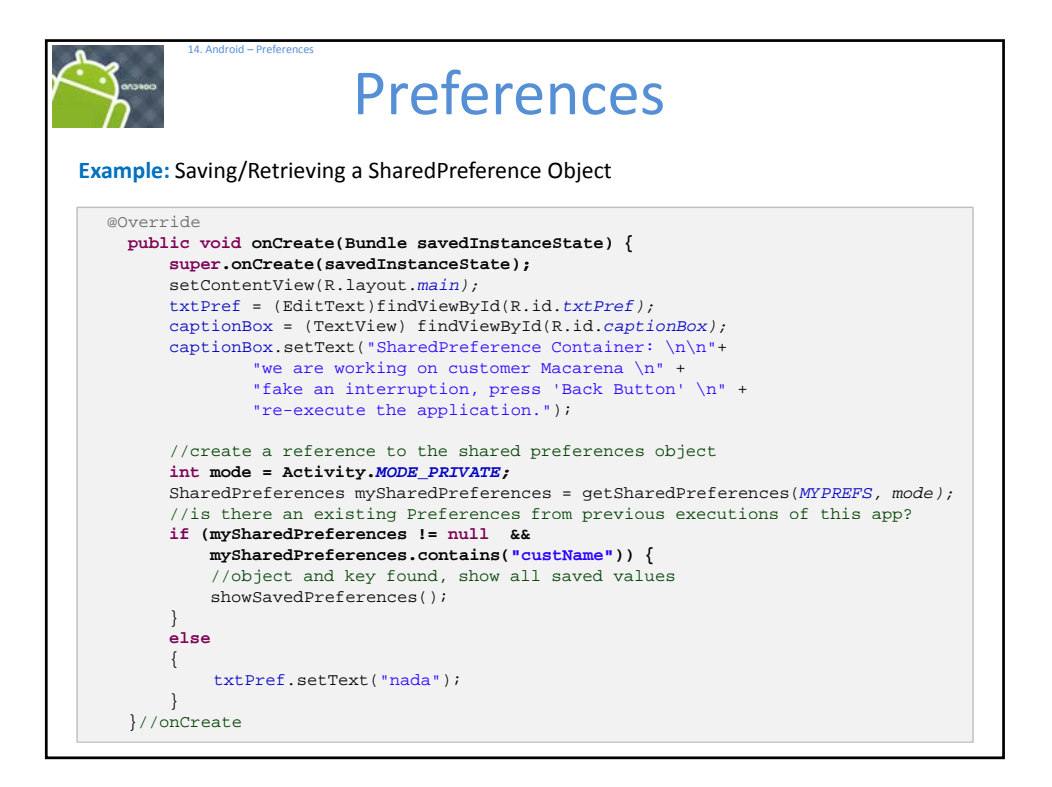

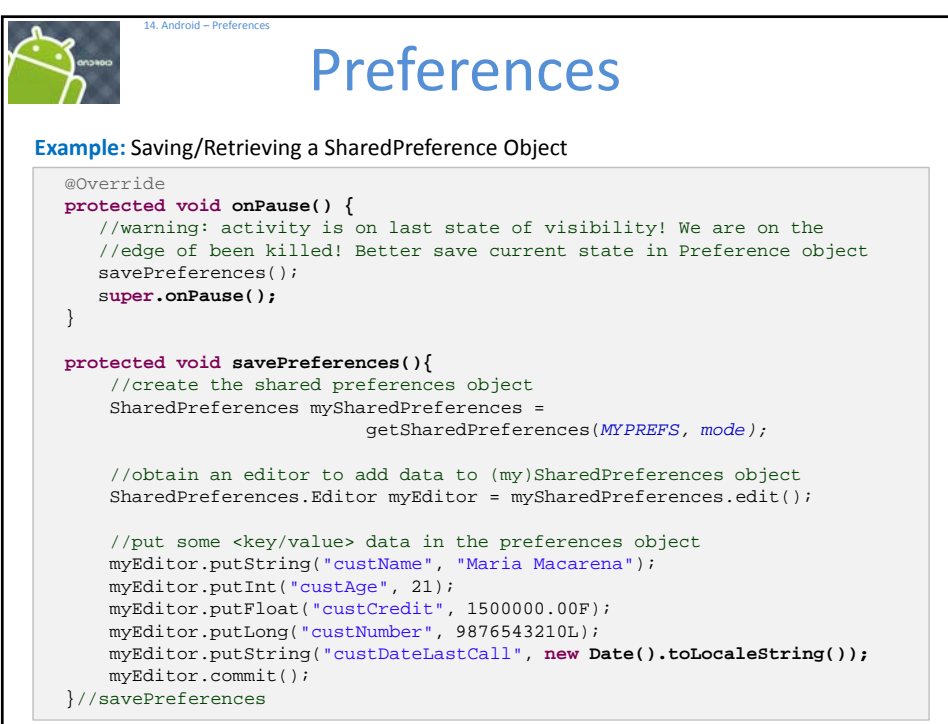

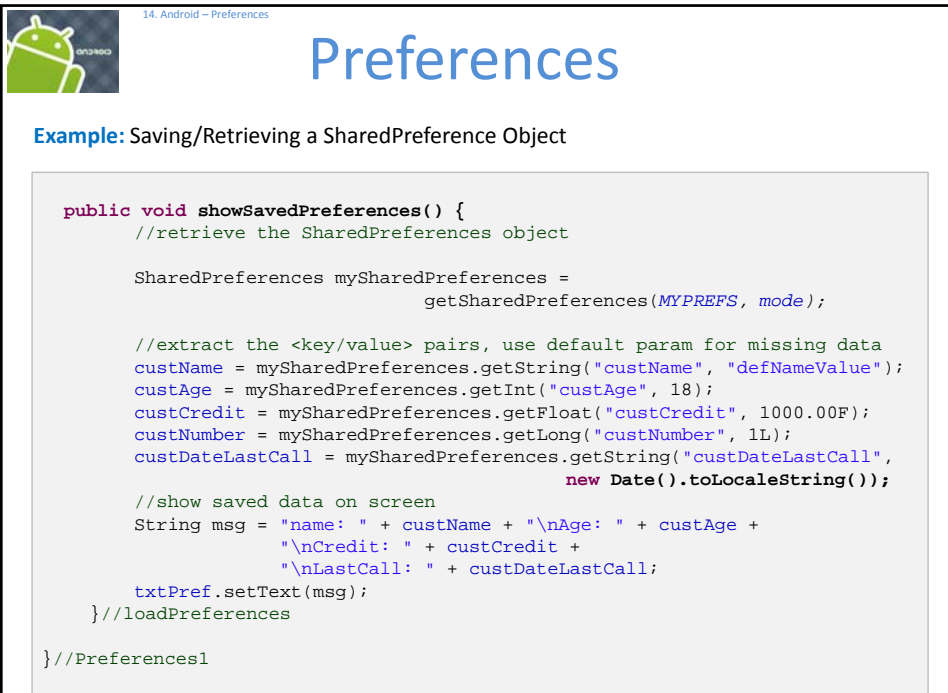

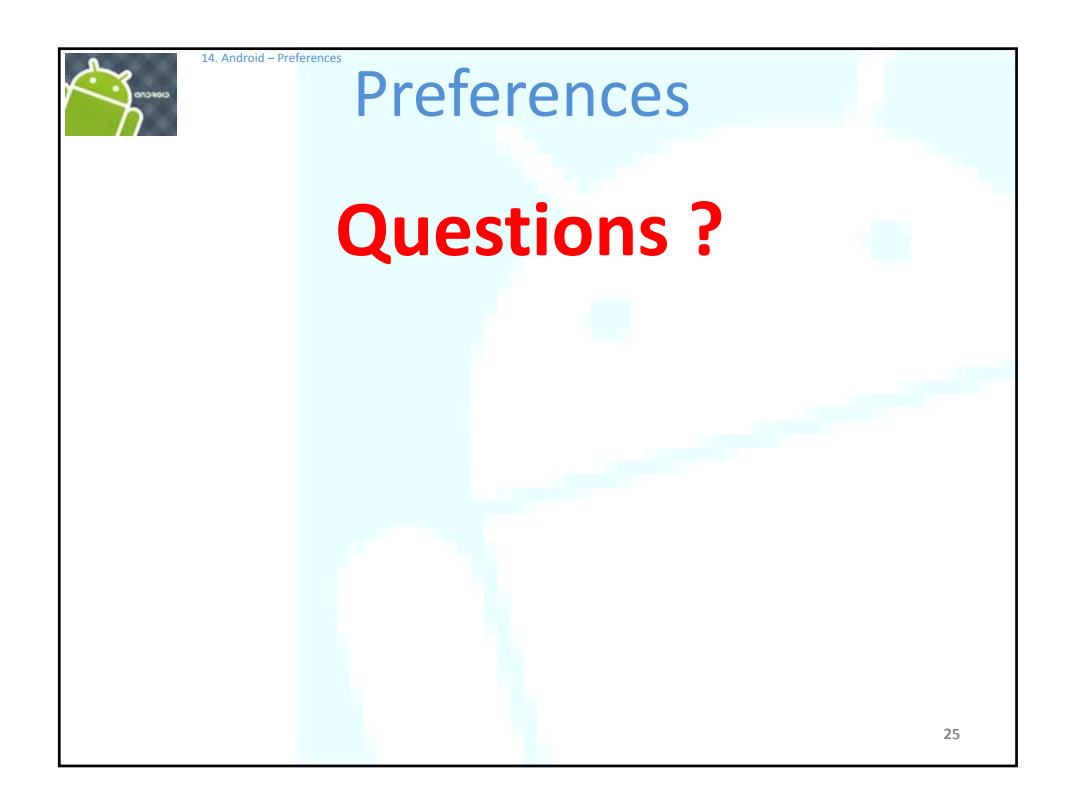